## Tablet Support Toshiba User Guide

When people should go to the book stores, search opening by shop, shelf by shelf, it is essentially problematic. This is why we present the books compilations in this website. It will agreed ease you to see guide **Tablet Support Toshiba User Guide** as you such as.

By searching the title, publisher, or authors of guide you in fact want, you can discover them rapidly. In the house, workplace, or perhaps in your method can be every best area within net connections. If you aspiration to download and install the Tablet Support Toshiba User Guide, it is very simple then, back currently we extend the associate to buy and create bargains to download and install Tablet Support Toshiba User Guide thus simple!

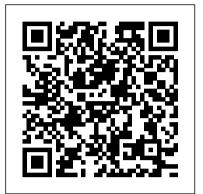

Services and Support - Toshiba America

To view the app user guide select the settings button in the upper right corner of the app; Select Operation Guide; Send & Play App. Description: The Toshiba Send & Play App allows you to send a URL from your tablet or smartphone to the web browser on your TV. Setup: After downloading and installing the App:

## Toshiba User Manuals - Read online or download PDF

The Samsung support homepage is your starting point for help with Samsung products, featuring visual guides, manuals, support downloads, tech specs, troubleshooting, and answers.

Toshiba Tablet User Manuals Download | ManualsLib Find and download Toshiba drivers and manuals for your Toshiba MFPs, thermal barcode and label printers and more.

Toshiba Tablet Manual Downloads - TabletUserManuals.com
Toshiba's Support Web site tabletsupport.toshiba.com Toshiba
Customer Support Center Calling within the United States (800)
457-7777 Calling from outside the United States (949) 859-4273 For more information, see "If Something Goes Wrong" on page 105 in this guide. User's Guide

## TOSHIBA AT100 USER MANUAL Pdf Download | ManualsLib

Toshiba How-To: Getting to know your Portege Z10T Ultrabook<sup>™</sup> Toshiba Portege Z20t Hybrid Windows 8.1 Tablet review for Australia Toshiba Encore 2 Review How to take a screenshot on a PC or Laptop any Windows 2020 Toshiba Portege Z20t Review - Core-M convertible with massive battery life Attaching an external USB hard drive to a Samsung Galaxy Tab 4 Windows 10: Get around using touch and tablet mode How I Take Notes on My Laptop From a Textbook | Digital Note Taking Tips! Toshiba How-To: Connect Your Toshiba Tablet to a Wireless Network Toshiba How-To: Getting to know your Portege Z30 Ultrabook™ Windows 10 Tips \u0026 Tricks You Should Be Using! 2020 How to pair Airpods to Laptop Windows 10 32 Secret Combinations on Your Keyboard 7 Tips to Get More Out of OneNote How I Take Notes on my iPad Pro GoodNotes 5 + OneNote Tips for iPad \u0026 Giveaway Windows 10 Touchscreen Tips for Surface and Tablet Users: Gestures, Swipes, Touch and More! Windows 10 April 2020 Update Features | Windows 10 Version 2004 [20H1] 2 WAYS TO CONNECT PHONES TABLETS TO TV, wire vs

wireless review How To Use Android 4 Tablets - Basics Of The

## Operating System - Tutorial For Android

Windows 8.1 - Toshiba Encore Mini 7\" TabletHow I take notes on my iPad Pro in medical school - Cambridge University medical student How to enable and disable touch screen without HID-Compliant touch in windows 10 2016 Toshiba How-To: Using TruNote™ on your Excite Write tablet Toshiba How-To: Connect Your Toshiba Excite Tablet powered by Android 4.0 to a Wireless Network Microsoft OneNote Tutorial How To Use Snipping Tool In Windows 10 [Tutorial] Toshiba How-To: Connect A Bluetooth® Keyboard to a Toshiba Excite Tablet powered by Android 4.0 Toshiba How-To: Power options on a Toshiba tablet running Windows 10 Toshiba How-To: Toshiba's Android 4.0 Service Station HOW TO USE ZOOM - How to Host/Attend a Meeting [for Beginners]

Toshiba User Manuals

Tablet Support Toshiba User Guide - h2opalermo.it Where To Download Tablet Support Toshiba User Guide Free Toshiba Tablet User Manuals | ManualsOnline.com To view the app user guide select the settings button in the upper right corner of the app; Select Operation Guide; Send & Play App. Description: The Toshiba Send & Play App allows you to send a URL from your tablet or smartphone to the web Tablet Support Toshiba User Guide

Toshiba Manuals and User Guides - all-guidesbox.com
2851 Instruction Manuals and User Guides for Toshiba online. Read online or download owner's manuals and user guides for Toshiba.
Free Toshiba Tablet User Manuals | ManualsOnline.com
TOSHIBA AT100 Online Manual Online Manual is an application to launch the pre-installed online user 's manual (this manual) for this tablet.
User 's Manual 4-16... Page 46: Chapter 5 Settings TOSHIBA AT100
Chapter 5 Settings This chapter describes different setting options in the Settings application.

Tablets Support - Support - Dynabook & Toshiba standards if options or cables not produced by TOSHIBA are connected or implemented. In this case the persons who have connected/implemented those options/cables have to provide assurance that the system (PC plus options/cables) still fulfils the required standards. To avoid general EMC problems, the following guidance should be noted: User's ... Support | Samsung US

Drivers & Manuals | Customer Support Toshiba Business ... GMAD00401010 06/14 If you need assistance: Toshiba 's Support Web site tabletsupport.toshiba.com For more information, see "If Something Goes Wrong" on page 92 in this guide. User 's Guide Toshiba B Ex4 User Guide Add to Favourites . TOSHIBA Barcode Printer B-EX4T1 SERIES Owner 's Manual Mode d'emploi Bedienungsanleitung Manual de ...

WT10-A, WT8-B User's Manual - Toshiba Canada - Support ...
Tablets and Accessories; Projectors; Computers. A PDF version of the User's Guide is on your TOSHIBA computer. To access the User's Guide: Click

the Windows START button. Click in the SEARCH field. Type USER; Locate the User's Guide in the search results list which appears above. Click on User's Guide. The PDF file of the User's Guide for your computer will open. NOTE: User's Guides are also available for viewing or downloading at support.toshiba.com.

THRiVE™ AT100 User 's Guide

Office Manuals and free pdf instructions. Find the office and computer equipment manual you need at ManualsOnline.

Tablet Support Toshiba User Guide

Customer Satisfaction Is A Priority For Toshiba. Toshiba offers a very wide range of products in diverse industries in the United States. For each of our businesses, we consider customer support, satisfaction and feedback an essential element of our overall marketing effort.

Toshiba | Video Product Support

The Official Dynabook & Toshiba Support Website provides support for Tablets. Select your model to get started. ... Tablets Support Tablets. Encore » ... please check your user manual to see if your notebook has a user replaceable battery. Batteries can be purchased from an authorized service provider.

Tablet Support Toshiba User Guide | calendar.pridesource Download manuals for 196 Toshiba tablet models including operating instuctions, user manuals and product guides. Download free tablet PDF manuals for top brands. No accounts or sign ups necessary! ... Toshiba AT305-SP0201GL User Guide. 132 pages. Toshiba Excite AT270 PDA09C 002003 Users Manual Canada; English.

Toshiba How-To: Getting to know your Portege Z10T Ultrabook™ Toshiba Portege Z20t Hybrid Windows 8.1 Tablet review for Australia Toshiba Encore 2 Review How to take a screenshot on a PC or Laptop any Windows 2020 Toshiba Portege Z20t Review - Core-M convertible with massive battery life Attaching an external USB hard drive to a Samsung Galaxy Tab 4 Windows 10: Get around using touch and tablet mode How I Take Notes on My Laptop From a Textbook | Digital Note Taking Tips! Toshiba How-To: Connect Your Toshiba Tablet to a Wireless Network Toshiba How-To: Getting to know your Portege Z30 Ultrabook™ Windows 10 Tips \u0026 Tricks You Should Be Using! 2020 How to pair Airpods to Laptop Windows 10 32 Secret Combinations on Your Keyboard 7 Tips to Get More Out of OneNote How I Take Notes on my iPad Pro | GoodNotes 5 + OneNote Tips for iPad \u0026 Giveaway Windows 10 Touchscreen Tips for Surface and Tablet Users: Gestures, Swipes, Touch and More! Windows 10 April 2020 Update Features | Windows 10 Version 2004 [20H1]

2 WAYS TO CONNECT PHONES TABLETS TO TV, wire vs wireless reviewHow To Use Android 4 Tablets - Basics Of The Operating System - Tutorial For Android

Windows 8.1 - Toshiba Encore Mini 7\" TabletHow I take notes on my iPad Pro in medical school - Cambridge University medical student How to enable and disable touch screen without HID- Compliant touch in windows 10 2016 Toshiba How-To: Using TruNote™ on your Excite Write tablet Toshiba How-To: Connect Your Toshiba Excite Tablet powered by Android 4.0 to a Wireless Network Microsoft OneNote Tutorial How To Use Snipping Tool In Windows 10 [Tutorial] Toshiba How-To: Connect A Bluetooth® Keyboard to a Toshiba Excite Tablet powered by Android 4.0 Toshiba How-To: Power options on a Toshiba tablet running Windows 10 Toshiba How-To: Toshiba's Android 4.0 Service Station HOW TO USE ZOOM - How to Host/Attend a Meeting [for Beginners]

Toshiba Docking Station PA3542U-2PRP dynadock DVI Operation & user 's manual (230 pages, 5.41 Mb) 10: Toshiba PA3575U-1PRP dynadock U Manuals: Toshiba Docking Station PA3575U-1PRP dynadock U Operation & user 's manual (44 pages, 2.22 Mb)

Download 117 Toshiba Tablet PDF manuals. User manuals, Toshiba Tablet Operating guides and Service manuals.